## Package 'SurrogateOutcome'

November 15, 2021

Type Package

Title Estimation of the Proportion of Treatment Effect Explained by Surrogate Outcome Information

Version 1.1

Date 2021-11-14

Author Layla Parast

Maintainer Layla Parast <parast@austin.utexas.edu>

Description Provides functions to estimate the proportion of treatment effect on a censored primary outcome that is explained by the treatment effect on a censored surrogate outcome/event. All methods are described in detail in Parast, Tian, Cai (2020) ``Assessing the Value of a Censored Surrogate Outcome'' [<doi:10.1007/s10985-019-09473-](https://doi.org/10.1007/s10985-019-09473-1) [1>](https://doi.org/10.1007/s10985-019-09473-1). The main functions are (1) R.q.event() which calculates the proportion of the treatment effect (the difference in restricted mean survival time at time t) explained by surrogate outcome information observed up to a selected landmark time, (2) R.t.estimate() which calculates the proportion of the treatment effect explained by primary outcome information only observed up to a selected landmark time, and (3) IV.event() which calculates the incremental value of the surrogate outcome information.

License GPL

Imports stats, survival

NeedsCompilation no

Repository CRAN

Date/Publication 2021-11-15 09:10:02 UTC

## R topics documented:

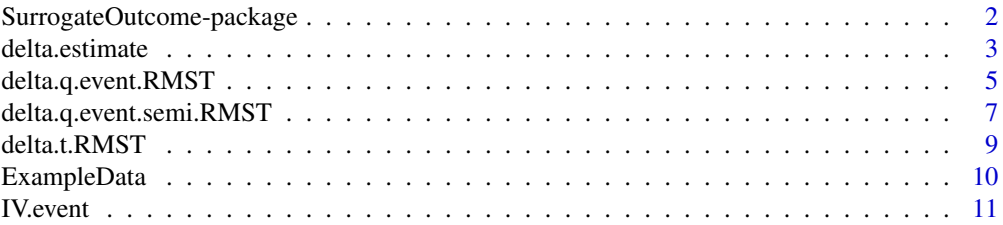

<span id="page-1-0"></span>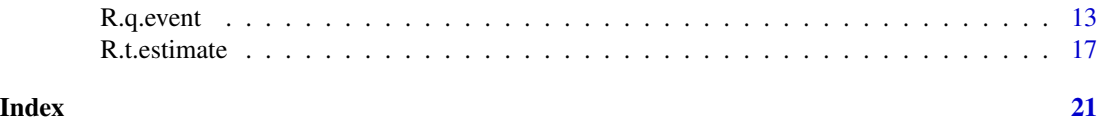

SurrogateOutcome-package

*Estimation of the Proportion of Treatment Effect Explained by Surrogate Outcome Information*

#### Description

Provides functions to estimate the proportion of treatment effect on a censored primary outcome that is explained by the treatment effect on a censored surrogate outcome/event. All methods are described in detail in Parast, Tian, Cai (2020) "Assessing the Value of a Censored Surrogate Outcome"  $\le$ doi:10.1007/s10985-019-09473-1>. The main functions are (1) R.q.event() which calculates the proportion of the treatment effect (the difference in restricted mean survival time at time t) explained by surrogate outcome information observed up to a selected landmark time, (2) R.t.estimate() which calculates the proportion of the treatment effect explained by primary outcome information only observed up to a selected landmark time, and (3) IV.event() which calculates the incremental value of the surrogate outcome information.

#### Details

This package implements all methods proposed in Parast L, Tian L, and Cai T (2020). Assessing the Value of a Censored Surrogate Outcome. Lifetime Data Analysis, 26(2):245-265. The main functions are (1) R.q.event() which calculates the proportion of the treatment effect (the difference in restricted mean survival time at time t) explained by surrogate outcome information observed up to a selected landmark time, (2) R.t.estimate() which calculates the proportion of the treatment effect explained by primary outcome information only observed up to a selected landmark time, and (3) IV.event() which calculates the incremental value of the surrogate outcome information.

#### Author(s)

Layla Parast

Maintainer: Layla Parast <parast@austin.utexas.edu>

#### References

Parast L, Tian L, and Cai T (2020). Assessing the Value of a Censored Surrogate Outcome. Lifetime Data Analysis, 26(2):245-265.

#### Examples

```
data(ExampleData)
names(ExampleData)
```
R.q.event(xone = ExampleData\$x1, xzero = ExampleData\$x0, deltaone = ExampleData\$delta1,

## <span id="page-2-0"></span>delta.estimate 3

```
deltazero = ExampleData$delta0, sone = ExampleData$s1, szero = ExampleData$s0, t = 5,
landmark=2, type = "np")
R.t.estimate(xone = ExampleData$x1, xzero = ExampleData$x0, deltaone = ExampleData$delta1,
deltazero = ExampleData$delta0, t = 5, landmark=2)
IV.event(xone = ExampleData$x1, xzero = ExampleData$x0, deltaone = ExampleData$delta1,
deltazero = ExampleData$delta0, sone = ExampleData$s1, szero = ExampleData$s0, t = 5,
landmark=2, type = "np")
R.q.event(xone = ExampleData$x1, xzero = ExampleData$x0, deltaone = ExampleData$delta1,
deltazero = ExampleData$delta0, sone = ExampleData$s1, szero = ExampleData$s0, t = 5,
landmark=2, type = "np", std = TRUE, conf.int = TRUE)
R.t.estimate(xone = ExampleData$x1, xzero = ExampleData$x0, deltaone = ExampleData$delta1,
deltazero = ExampleData$delta0, t = 5, landmark=2, std = TRUE, conf.int = TRUE)
IV.event(xone = ExampleData$x1, xzero = ExampleData$x0, deltaone = ExampleData$delta1,
deltazero = ExampleData$delta0, sone = ExampleData$s1, szero = ExampleData$s0, t = 5,
landmark=2, type = "np", std = TRUE, conf.int = TRUE)
```
delta.estimate *Estimates the treatment effect at time t, defined as the difference in the restricted mean survival time*

#### Description

Estimates the treatment effect at time t, defined as the difference in the restricted mean survival time.

#### Usage

delta.estimate(xone, xzero, deltaone, deltazero, t, std = FALSE, conf.int = FALSE, weight.perturb = NULL)

#### Arguments

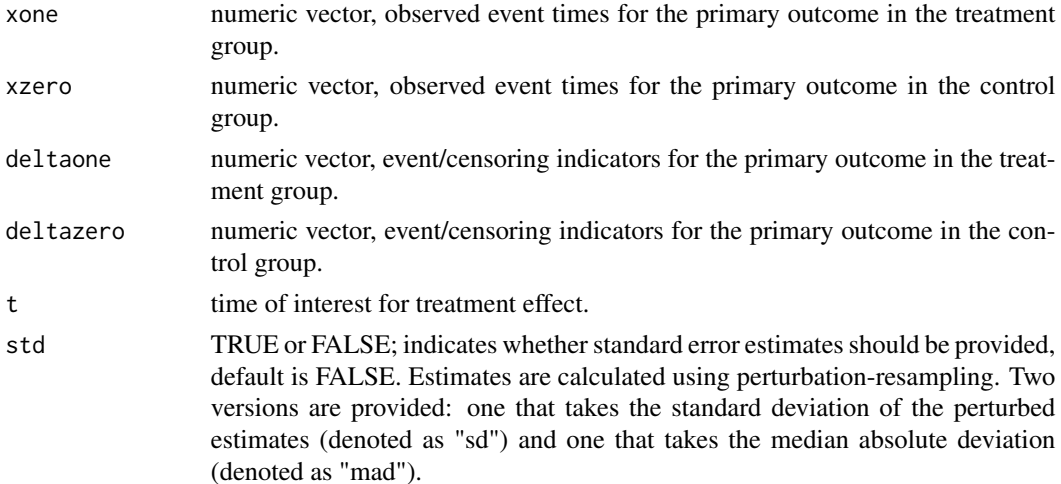

conf.int TRUE or FALSE; indicates whether 95% confidence intervals should be provided. Confidence intervals are calculated using the percentiles of perturbed estimates, default is FALSE. If this is TRUE, standard error estimates are automatically provided.

weight.perturb weights used for perturbation resampling.

## Details

Let  $G \in \{1,0\}$  be the randomized treatment indicator and T denote the time of the primary outcome of interest. We use potential outcomes notation such that  $T^{(G)}$  denotes the time of the primary outcome under treatment G, for  $G \in \{1,0\}$ . We define the treatment effect as the difference in restricted mean survival time up to a fixed time  $t$  under treatment 1 versus under treatment 0,

$$
\Delta(t) = E\{T^{(1)} \wedge t\} - E\{T^{(0)} \wedge t\}
$$

where  $\wedge$  indicates the minimum. Due to censoring, data consist of  $n = n_1 + n_0$  independent observations  $\{X_{gi}, \delta_{gi}, i = 1, ..., n_g, g = 1, 0\}$ , where  $X_{gi} = T_{gi} \wedge C_{gi}, \delta_{gi} = I(T_{gi} < C_{gi})$ ,  $C_{gi}$  denotes the censoring time,  $T_{gi}$  denotes the time of the primary outcome, and  $\{(T_{gi}, C_{gi}), i =$ 1, ...,  $n_g$  are identically distributed within treatment group. The quantity  $\Delta(t)$  is estimated using inverse probability of censoring weights:

$$
\hat{\Delta}(t) = n_1^{-1} \sum_{i=1}^{n_1} \hat{M}_{1i}(t) - n_0^{-1} \sum_{i=1}^{n_0} \hat{M}_{0i}(t)
$$

where  $\hat{M}_{gi}(t) = I(X_{gi} > t)t/\hat{W}_g^C(t) + I(X_{gi} < t)X_{gi}\delta_{gi}/\hat{W}_g^C(X_{gi})$  and  $\hat{W}_g^C(t)$  is the Kaplan-Meier estimator of  $P(C_{gi} \ge t)$ .

#### Value

A list is returned:

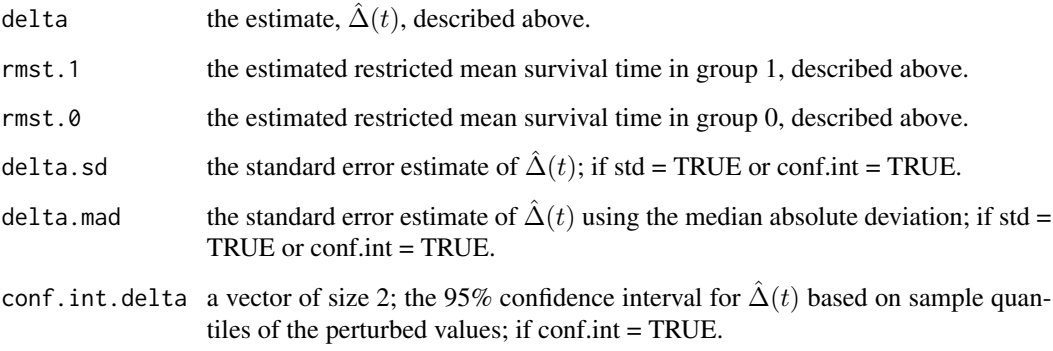

#### Author(s)

Layla Parast

#### <span id="page-4-0"></span>References

Parast L, Tian L, and Cai T (2020). Assessing the Value of a Censored Surrogate Outcome. Lifetime Data Analysis, 26(2):245-265.

Tian, L, Zhao, L, & Wei, LJ (2013). Predicting the restricted mean event time with the subject's baseline covariates in survival analysis. Biostatistics, 15(2), 222-233.

Royston, P, & Parmar, MK (2011). The use of restricted mean survival time to estimate the treatment effect in randomized clinical trials when the proportional hazards assumption is in doubt. Statistics in Medicine, 30(19), 2409-2421.

#### Examples

```
data(ExampleData)
names(ExampleData)
delta.estimate(xone = ExampleData$x1, xzero = ExampleData$x0, deltaone = ExampleData$delta1,
deltazero = ExampleData$delta0, t = 5)
delta.estimate(xone = ExampleData$x1, xzero = ExampleData$x0, deltaone = ExampleData$delta1,
```
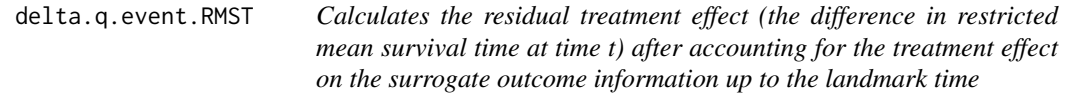

deltazero = ExampleData\$delta0, t = 5, std = TRUE, conf.int = TRUE)

## Description

Calculates the residual treatment effect (the difference in restricted mean survival time at time t) after accounting for the treatment effect on the surrogate outcome information up to the landmark time; uses nonparametric estimation.

#### Usage

```
delta.q.event.RMST(xone, xzero, deltaone, deltazero, sone, szero, t, weight = NULL,
landmark = landmark, deltaslist = TRUE, transform = FALSE, extrapolate=TRUE,
number, warn.extrapolate=TRUE)
```
#### Arguments

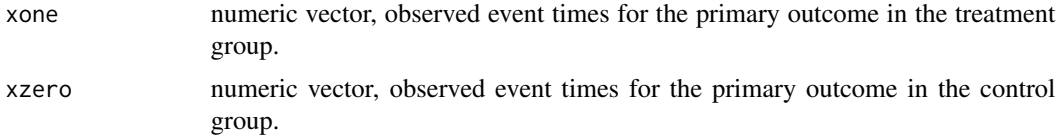

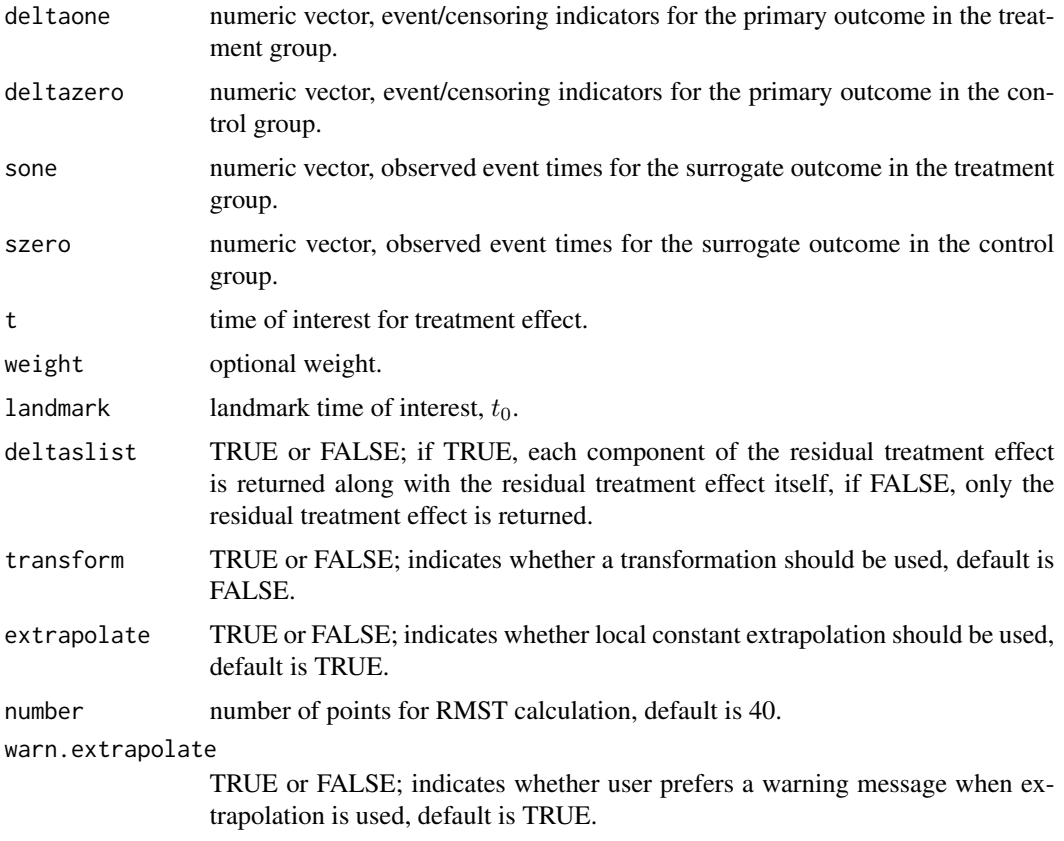

## Details

See documentation for R.q.event for details.

## Value

A list is returned:

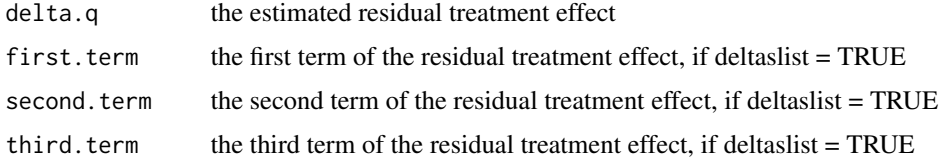

## Author(s)

Layla Parast

## References

Parast L, Tian L, and Cai T (2020). Assessing the Value of a Censored Surrogate Outcome. Lifetime Data Analysis, 26(2):245-265.

#### <span id="page-6-0"></span>Examples

```
data(ExampleData)
names(ExampleData)
```

```
delta.q.event.RMST(xone = ExampleData$x1, xzero = ExampleData$x0, deltaone = ExampleData$delta1,
deltazero = ExampleData$delta0, sone = ExampleData$s1, szero = ExampleData$s0, t = 5, landmark=2,
number = 40delta.q.event.RMST(xone = ExampleData$x1, xzero = ExampleData$x0, deltaone = ExampleData$delta1,
deltazero = ExampleData$delta0, sone = ExampleData$s1, szero = ExampleData$s0, t = 4, landmark=2,
number = 40
```

```
delta.q.event.semi.RMST
```
*Calculates the residual treatment effect (the difference in restricted mean survival time at time t) after accounting for the treatment effect on the surrogate outcome information up to the landmark time*

## **Description**

Calculates the residual treatment effect (the difference in restricted mean survival time at time t) after accounting for the treatment effect on the surrogate outcome information up to the landmark time; uses semi-parametric estimation.

#### Usage

```
delta.q.event.semi.RMST(xone, xzero, deltaone, deltazero, sone, szero, t,
weight = NULL, landmark = landmark, deltaslist = TRUE, number)
```
#### Arguments

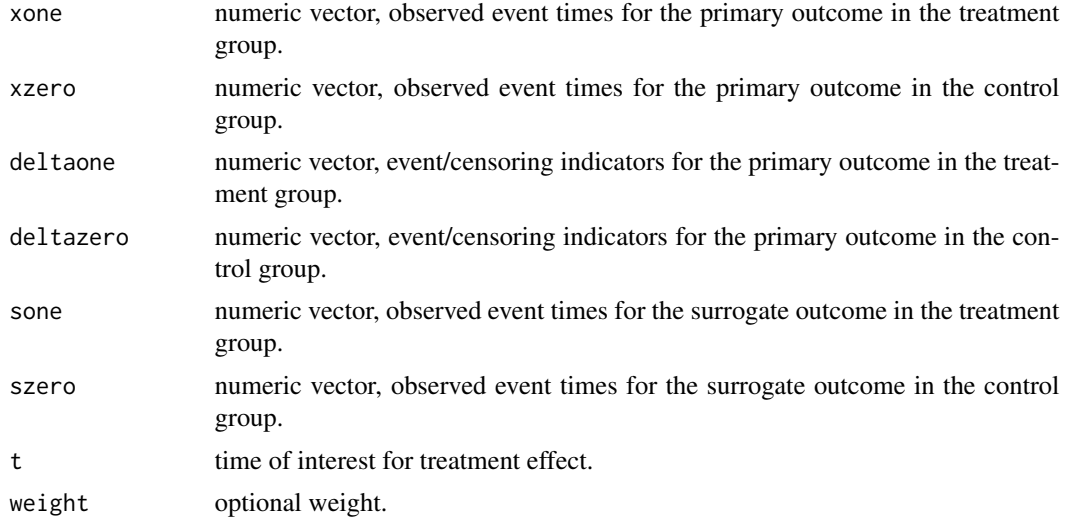

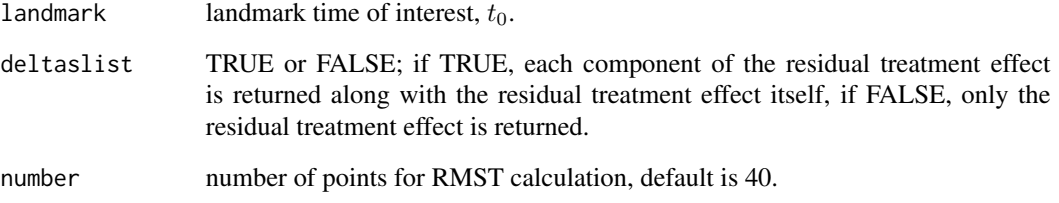

## Details

See documentation for R.q.event for details.

## Value

A list is returned:

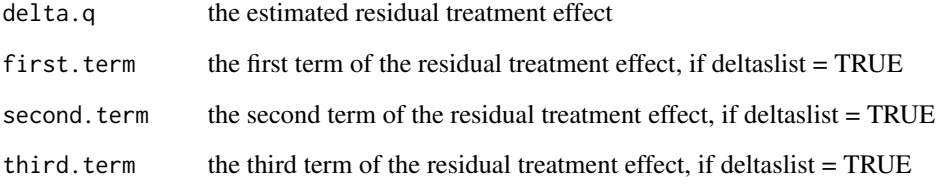

#### Author(s)

Layla Parast

#### References

Parast L, Tian L, and Cai T (2020). Assessing the Value of a Censored Surrogate Outcome. Lifetime Data Analysis, 26(2):245-265.

#### Examples

```
data(ExampleData)
names(ExampleData)
```

```
delta.q.event.semi.RMST(xone = ExampleData$x1, xzero = ExampleData$x0, deltaone =
ExampleData$delta1, deltazero = ExampleData$delta0, sone = ExampleData$s1,
szero = ExampleData$s0, t = 5, landmark=2, number = 40)
delta.q.event.semi.RMST(xone = ExampleData$x1, xzero = ExampleData$x0, deltaone =
ExampleData$delta1, deltazero = ExampleData$delta0, sone = ExampleData$s1,
szero = ExampleData$s0, t = 3, landmark=2, number = 40)
```
<span id="page-8-0"></span>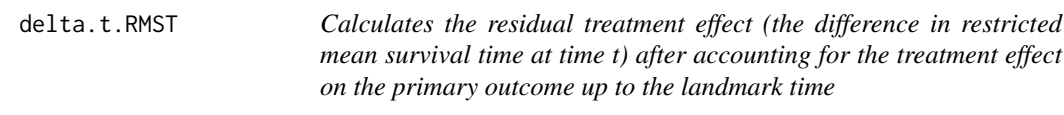

## Description

Calculates the residual treatment effect (the difference in restricted mean survival time at time t) after accounting for the treatment effect on the primary outcome up to the landmark time

#### Usage

```
delta.t.RMST(xone, xzero, deltaone, deltazero, t, weight = NULL, landmark = landmark)
```
## Arguments

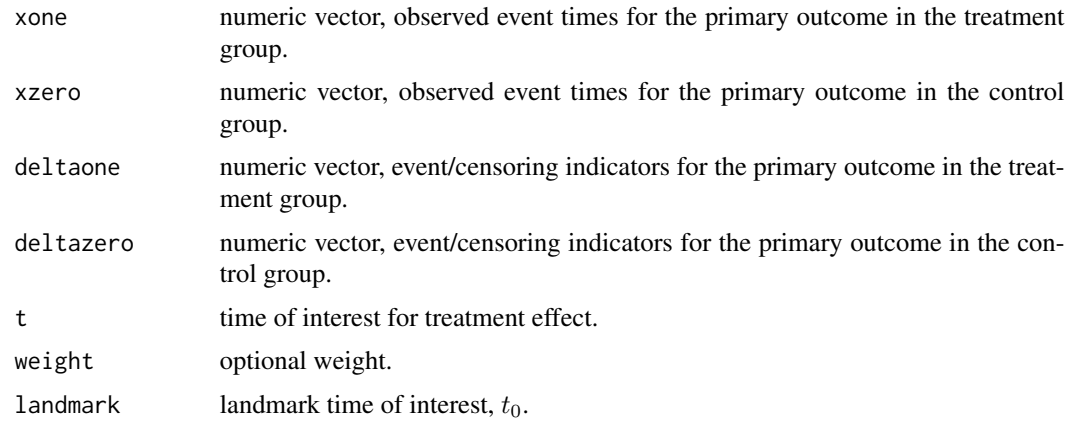

## Details

See documentation for R.t.estimate for details.

#### Value

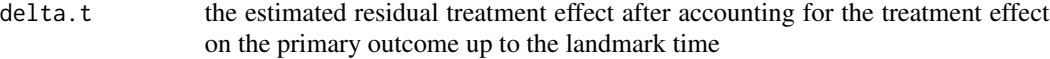

## Author(s)

Layla Parast

## References

Parast L, Tian L, and Cai T (2020). Assessing the Value of a Censored Surrogate Outcome. Lifetime Data Analysis, 26(2):245-265.

### Examples

```
data(ExampleData)
names(ExampleData)
delta.t.RMST(xone = ExampleData$x1, xzero = ExampleData$x0, deltaone = ExampleData$delta1,
deltazero = ExampleData$delta0, t = 5, landmark=2)
```
ExampleData *Hypothetical data*

#### Description

Hypothetical data to be used in examples;  $t=5$  and the landmark time  $= 2$ .

#### Usage

data(ExampleData)

## Format

A list with 6 elements representing 1000 observations from a control group and 1000 observations from a treatment group:

- s1 Time of the occurrence of the surrogate outcome for treated observations.
- x1 The observed event or censoring time for treated observations;  $X = min(T, C)$  where T is the time of the primary outcome and C is the censoring time.
- delta1 The indicator identifying whether the treated observation was observed to have the event or was censored;  $D =1*(T\le C)$  where T is the time of the primary outcome and C is the censoring time.
- s0 Time of the occurrence of the surrogate outcome for control observations.
- $x\theta$  The observed event or censoring time for control observations;  $X = min(T, C)$  where T is the time of the primary outcome and C is the censoring time.
- delta0 The indicator identifying whether the control observation was observed to have the event or was censored;  $D =1*(T\le C)$  where T is the time of the primary outcome and C is the censoring time.

#### Details

Note that the time of the surrogate outcome is used in all functions only if the surrogate outcome occurs before the minimum of the event time and censoring time.

#### Examples

```
data(ExampleData)
names(ExampleData)
```
<span id="page-9-0"></span>

<span id="page-10-0"></span>

## Description

Calculates the incremental value of the surrogate outcome information

## Usage

```
IV.event(xone, xzero, deltaone, deltazero, sone, szero, t, landmark, number = 40,
transform = FALSE, extrapolate = TRUE, std = FALSE, conf.int = FALSE,
weight.perturb = NULL, type = "np")
```
## Arguments

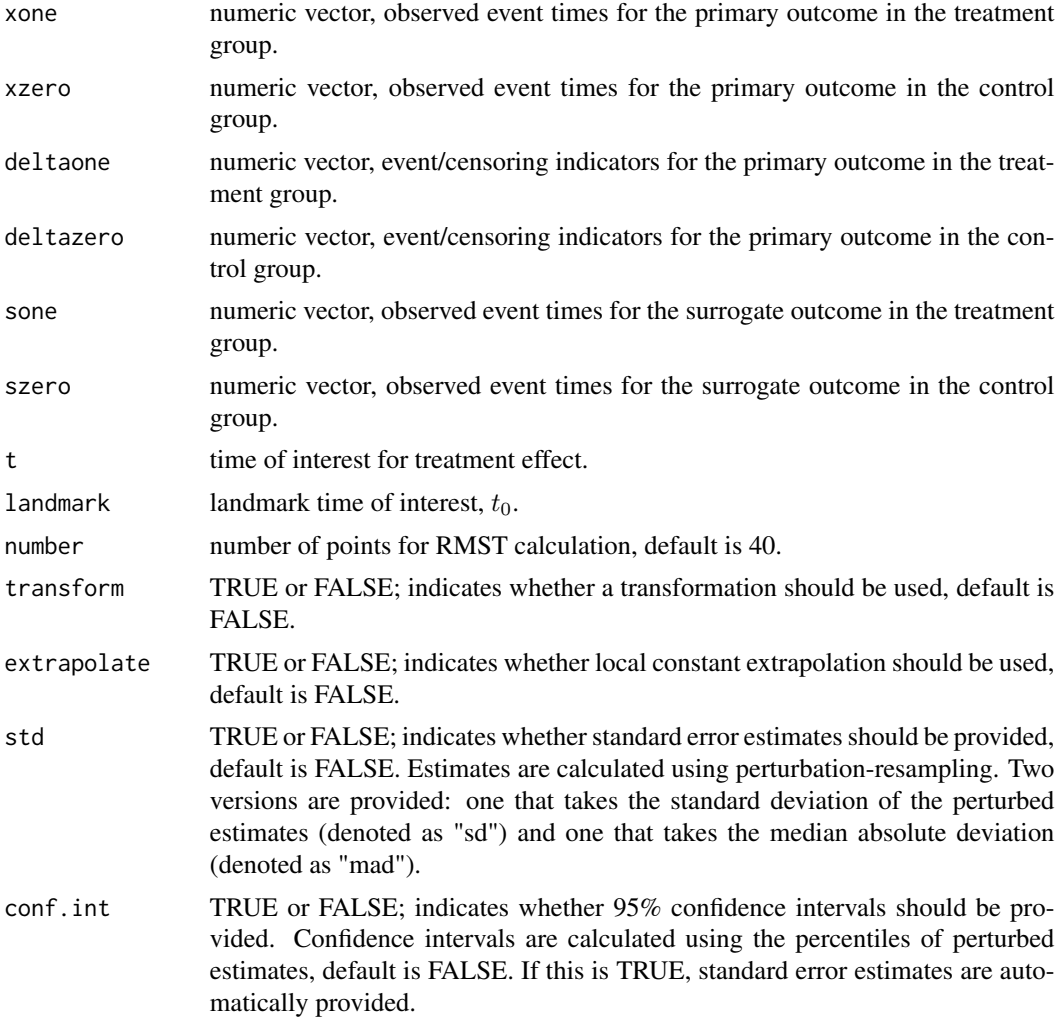

weight.perturb weights used for perturbation resampling.

type Type of estimate that should be provided; options are "np" for the nonparametric estimate or "semi" for the semiparametric estimate, default is "np".

## Details

The incremental value of the surrogate outcome information only is quantified as  $IV<sub>S</sub>(t, t<sub>0</sub>)$  =  $R_Q(t, t_0) - R_T(t, t_0)$  where the definition and estimation procedures for  $R_Q(t, t_0)$  and  $R_T(t, t_0)$ are described in the documentation for R.q.event and R.t.estimate, respectively. The estimate of the incremental value is  $\hat{IV}_S(t,t_0) = \hat{R}_Q(t,t_0) - \hat{R}_T(t,t_0)$ .

#### Value

A list is returned:

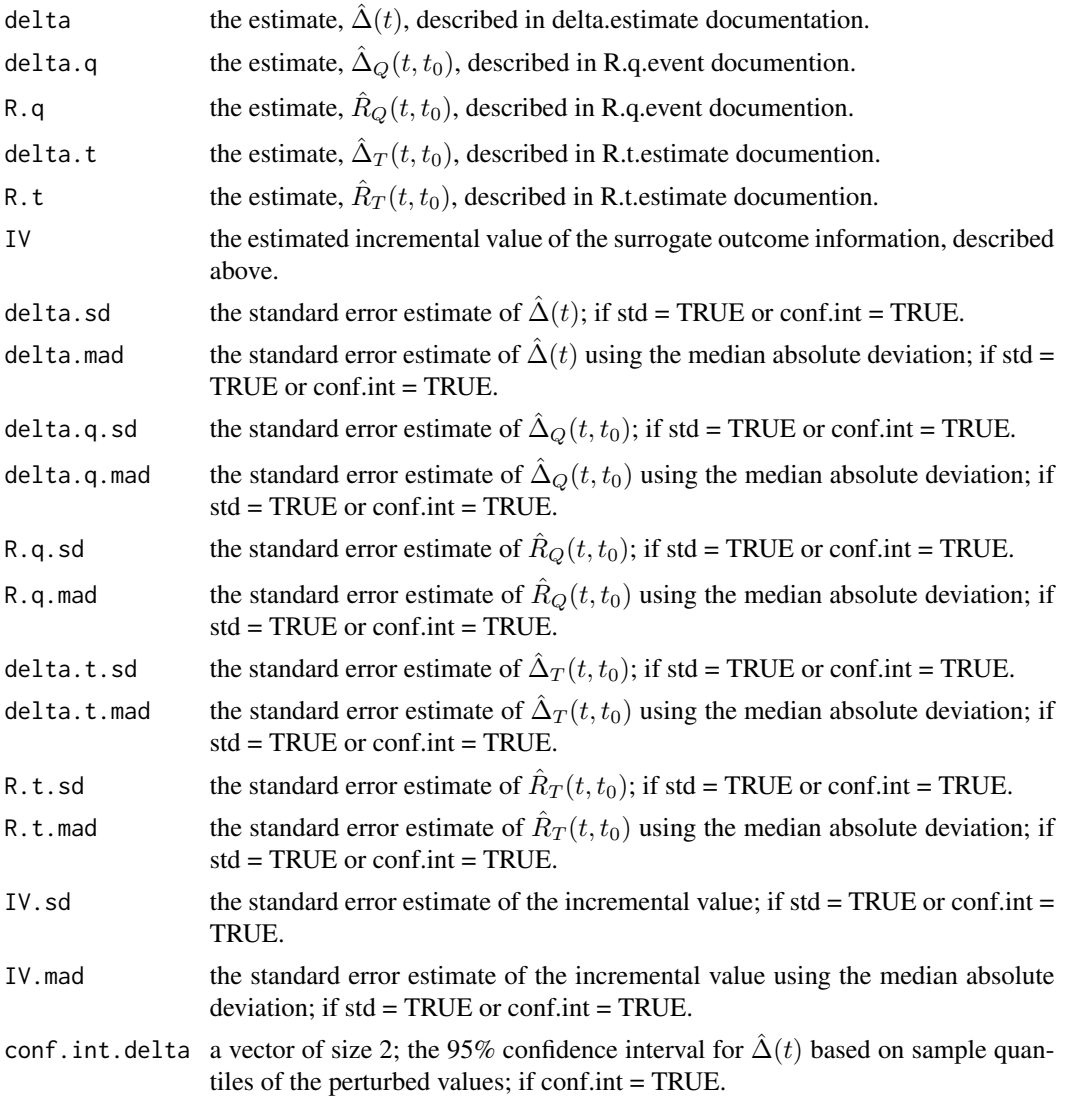

#### <span id="page-12-0"></span>R.q.event 13

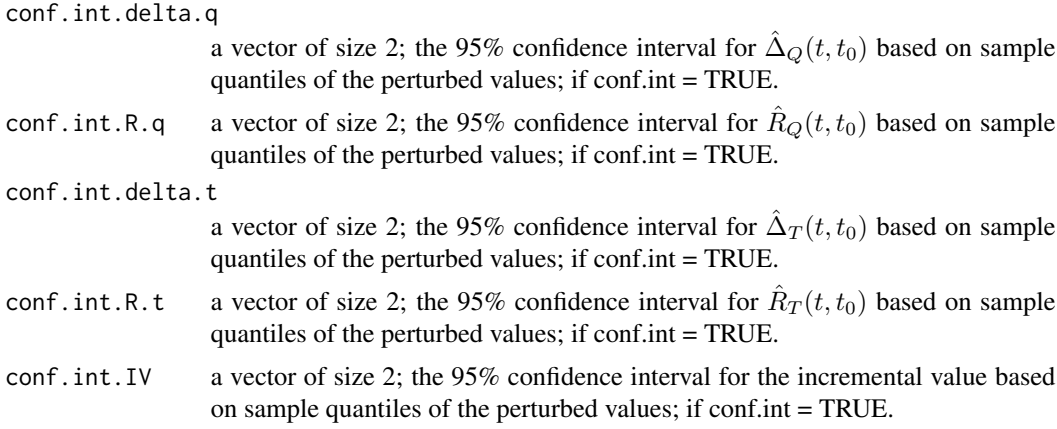

#### Author(s)

Layla Parast

## References

Parast L, Tian L, and Cai T (2020). Assessing the Value of a Censored Surrogate Outcome. Lifetime Data Analysis, 26(2):245-265.

#### Examples

```
data(ExampleData)
names(ExampleData)
```

```
IV.event(xone = ExampleData$x1, xzero = ExampleData$x0, deltaone = ExampleData$delta1,
deltazero = ExampleData$delta0, sone = ExampleData$s1, szero = ExampleData$s0, t = 5,
landmark=2, type = "np")
```

```
IV.event(xone = ExampleData$x1, xzero = ExampleData$x0, deltaone = ExampleData$delta1,
deltazero = ExampleData$delta0, sone = ExampleData$s1, szero = ExampleData$s0, t = 5,
landmark=2, type = "np", std = TRUE, conf.int = TRUE)
```
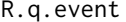

Calculates the proportion of the treatment effect (the difference in re*striced mean survival time at time t) explained by surrogate outcome information observed up to the landmark time*

## Description

Calculates the proportion of the treatment effect (the difference in restriced mean survival time at time t) explained by surrogate outcome information observed up to the landmark time; also provides standard error estimate and confidence interval.

## Usage

```
R.q.event(xone, xzero, deltaone, deltazero, sone, szero, t, landmark, number = 40,
transform = FALSE, extrapolate = TRUE, std = FALSE, conf.int = FALSE,
weight.perturb = NULL, type = "np")
```
#### Arguments

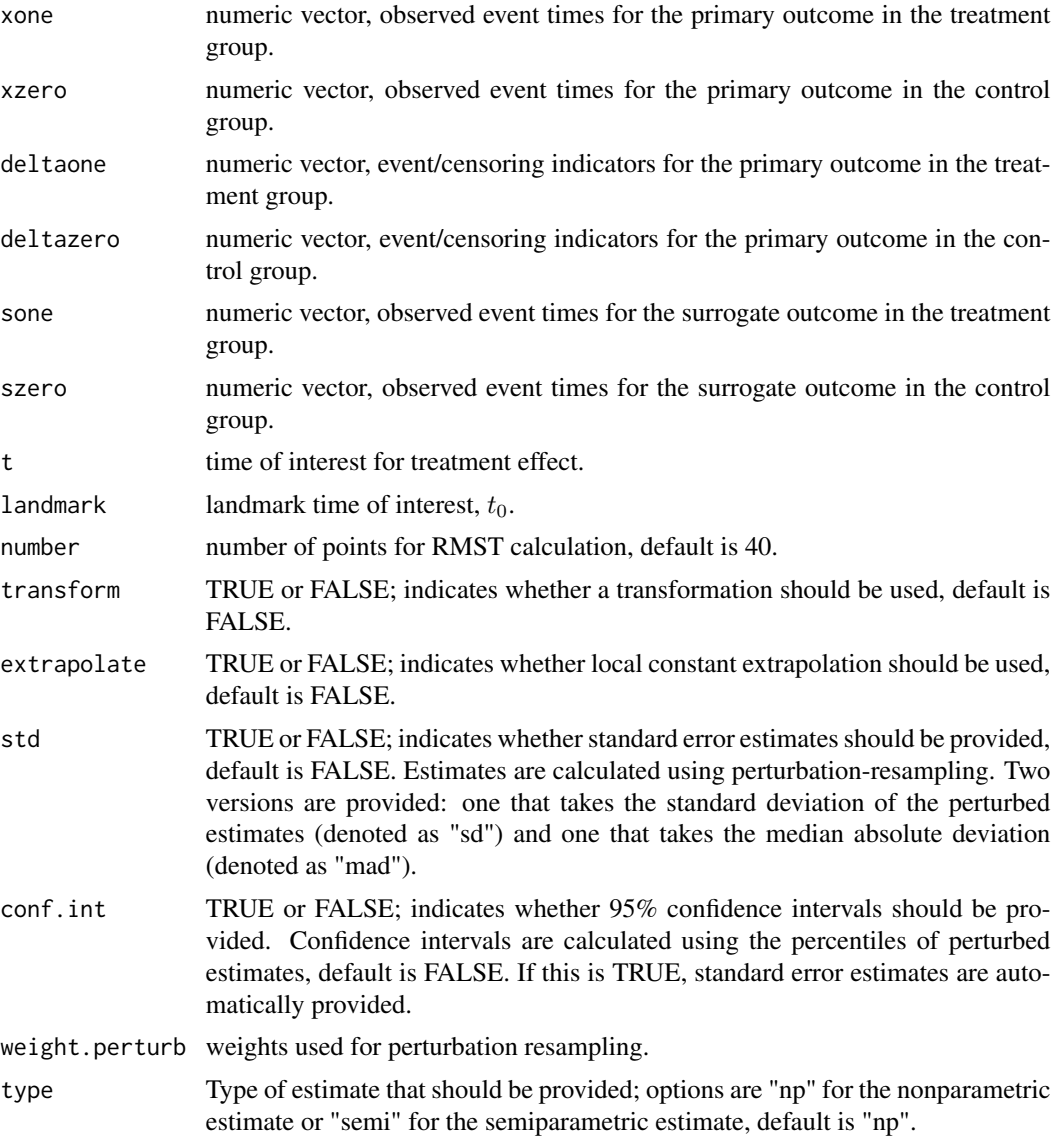

## Details

Let  $G \in \{1,0\}$  be the randomized treatment indicator, T denote the time of the primary outcome of interest, and  $S$  denote the time of the surrogate outcome. We use potential outcomes notation such that  $T^{(G)}$  and  $S^{(G)}$  denote the respective times of the primary and surrogate outcomes under

#### R.q.event 15

treatment G, for  $G \in \{1,0\}$ . In the absence of censoring, we only observe  $(T,S) = (T^{(1)}, S^{(1)})$  or  $(T^{(0)}, S^{(0)})$  for each individual depending on whether  $G = 1$  or 0. Due to censoring, data consist of  $n = n_1 + n_0$  independent observations  $\{X_{gi}, \delta_{gi}, I(S_{gi} < t_0)I(X_{gi} > t_0), S_{gi} \wedge t_0I(X_{gi} > t_0)\}$  $(t_0), i = 1, ..., n_g, g = 1, 0$ , where  $X_{gi} = T_{gi} \wedge C_{gi}, \delta_{gi} = I(T_{gi} < C_{gi}), C_{gi}$  denotes the censoring time,  $T_{gi}$  denotes the time of the primary outcome,  $S_{gi}$  denotes the time of the surrogate outcome,  $\{(T_{qi}, C_{qi}, S_{qi}), i = 1, ..., n_q\}$  are identically distributed within treatment group, and  $t_0$ is the landmark time of interest.

We define the treatment effect as the difference in restricted mean survival time up to a fixed time  $t$ under treatment 1 versus under treatment 0,

$$
\Delta(t) = E\{T^{(1)} \wedge t\} - E\{T^{(0)} \wedge t\}
$$

where ∧ indicates the minimum. To define the proportion of treatment effect explained by the surrogate outcome information, let

$$
Q_{t_0}^{(g)} = (Q_{t_0 1}, Q_{t_0 2})' = \{S^{(g)} \wedge t_0 I(T^{(g)} > t_0), T^{(g)} I(T^{(g)} \le t_0)\}', g = 1, 0
$$

and define the residual treatment effect after accounting for the treatment effect on the surrogate outcome information as:

$$
\Delta_Q(t, t_0) = P_{t_0, 2}^{(0)} \int_0^{t_0} \phi_1(t|t_0, s) dF_0(s) + P_{t_0, 3}^{(0)} \psi_1(t|t_0) - P(T^{(0)} > t_0) \nu_0(t|t_0)
$$

where  $P_{t_0,2}^{(0)} = P(T^{(0)} > t_0, S^{(0)} < t_0)$  and  $P_{t_0,3}^{(0)} = P(T^{(0)} > t_0, S^{(0)} > t_0)$ ,  $\psi_1(t \mid t_0) =$  $E(T^{(1)} \wedge t \mid T^{(1)} > t_0, S^{(1)} > t_0), \phi_1(t \mid t_0, s) = E(T^{(1)} \wedge t \mid T^{(1)} > t_0, S^{(1)} = s), \quad \nu_0(t \mid t_0) = t_0$  $E(T^{(0)} \wedge t | T^{(0)} > t_0)$ , and  $F_0(\cdot | t_0)$  is the cumulative distribution function of  $S^{(0)}$  conditional on  $T^{(0)} > t_0$  and  $S^{(0)} < t_0$ . Then, the proportion of treatment effect on the primary outcome that is explained by surrogate information up to  $t_0, Q_{t_0},$  can be expressed as a contrast between  $\Delta(t)$  and  $\Delta_O(t, t_0)$ :

$$
R_Q(t, t_0) = {\Delta(t) - \Delta_Q(t, t_0)}/\Delta(t) = 1 - \Delta_Q(t, t_0)/\Delta(t).
$$

The quantity  $\Delta(t)$  is estimated using inverse probability of censoring weights:

$$
\hat{\Delta}(t) = n_1^{-1} \sum_{i=1}^{n_1} \hat{M}_{1i}(t) - n_0^{-1} \sum_{i=1}^{n_0} \hat{M}_{0i}(t)
$$

where  $\hat{M}_{gi}(t) = I(X_{gi} > t)t/\hat{W}_g^C(t) + I(X_{gi} < t)X_{gi}\delta_{gi}/\hat{W}_g^C(X_{gi})$  and  $\hat{W}_g^C(t)$  is the Kaplan-Meier estimator of  $P(C_{gi} \geq t)$ . The residual treatment effect  $\Delta_Q(t,t_0)$  can be estimated nonparametrically or semi-parametrically. For nonparametric estimation,  $\psi_1(t|t_0)$  is estimated by  $\hat{\psi}_1(t|t_0) = \sum_{i=1}^{n_1}$  $\frac{\hat{W}_1^C(t_0)I(S_{1i}>t_0, X_{1i}>t_0)}{\sum_{i=1}^{n_1}I(S_{1i}>t_0, X_{1i}>t_0)}\hat{M}_{1i}(t)$ , and  $\phi_1(t \mid t_0, s) = E(T^{(1)} \wedge t \mid X^{(1)} >$  $t_0, S^{(1)} = s$ ) is estimated using a nonparametric kernel Nelson-Aalen estimator for  $\Lambda_1(t \mid t_0, s)$ , the cumulative hazard function of  $T^{(1)}$  conditional on  $S^{(1)} = s$  and  $T^{(1)} > t_0$ , as

$$
\hat{\phi}_1(t \mid t_0, s) = t_0 + \int_{t_0}^t \exp\{-\hat{\Lambda}_1(t \mid t_0, s)\} dt,
$$

where

$$
\hat{\Lambda}_1(t \mid t_0, s) = \int_{t_0}^t \frac{\sum_{i=1}^{n_1} I(X_{1i} > t_0, S_{1i} < t_0) K_h\{\gamma(S_{1i}) - \gamma(s)\} dN_{1i}(z)}{\sum_{i=1}^{n_1} I(X_{1i} > t_0, S_{1i} < t_0) K_h\{\gamma(S_{1i}) - \gamma(s)\} Y_{1i}(z)},
$$

is a consistent estimate of  $\Lambda_1(t \mid t_0, s)$ ,  $Y_{1i}(t) = I(X_{1i} \ge t)$ ,  $N_{1i}(t) = I(X_{1i} \le t)\delta_i$ ,  $K(\cdot)$  is a smooth symmetric density function,  $K_h(x) = K(x/h)/h$ ,  $\gamma(\cdot)$  is a given monotone transformation function, and  $h = O(n_1^{-\eta})$  is a specified bandwidth with  $\eta \in (1/2, 1/4)$ . Finally, we let

$$
\hat{\nu}_0(t|t_0) = \sum_{i=1}^{n_0} \frac{\hat{W}_0^C(t_0) I(X_{0i} > t_0)}{\sum_{i=1}^{n_0} I(X_{0i} > t_0)} \hat{M}_{0i}(t).
$$

We then estimate  $\Delta_Q(t, t_0)$  as  $\hat{\Delta}_Q(t, t_0)$  defined as

$$
n_0^{-1} \sum_{i=1}^{n_0} \left\{ \frac{I_{t_0,2}(X_{0i}, S_{0i})\hat{\phi}_1(t \mid t_0, S_{0i}) + I_{t_0,3}(X_{0i}, S_{0i})\hat{\psi}_1(t \mid t_0) - I_{t_0}(X_{0i})\hat{\psi}(t \mid t_0)}{\hat{W}_0^C(t_0)} \right\}
$$

where  $I_{t_0,2}(x,s) = I(x > t_0, s < t_0)$  and  $I_{t_0,3}(x,s) = I(x > t_0, s > t_0)$  and  $I_{t_0}(x) = I(x > t_0)$ and thus,  $\hat{R}_Q(t, t_0) = 1 - \hat{\Delta}_Q(t, t_0) / \hat{\Delta}(t)$ .

For the semi-parametric estimate,  $\hat{\phi}_1(t|t_0,s)$  is replaced with an estimate obtained using a landmark Cox proportional hazards model

$$
P(T^{(1)} > t | T^{(1)} > t_0, S^{(1)} < t_0, S^{(1)}) = \exp\{-\Lambda_0(t|t_0) \exp(\beta_0 S^{(1)})\}
$$

where  $\Lambda_0(t|t_0)$  is the unspecified baseline cumulative hazard among  $\Omega_{t_0} = \{T^{(1)} > t_0, S^{(1)} < t_0\}$ and  $\beta_0$  is unknown. That is, let  $\tilde{\phi}_1(t|t_0, s) = t_0 + \int_{t_0}^t \exp\{-\hat{\Lambda}_0(t|t_0) \exp(\hat{\beta}s)\} dt$ , where  $\hat{\beta}$  is estimated by fitting a Cox model to the subpopulation  $\Omega_{t_0}$  with a single predictor S and  $\hat{\Lambda}_0(\cdot|t_0)$  is the corresponding Breslow estimator. Then the semiparametric estimator for  $\Delta_Q(t, t_0)$  is  $\Delta_Q(t, t_0)$ defined as

$$
n_0^{-1} \sum_{i=1}^{n_0} \left\{ \frac{I_{t_0,2}(X_{0i}, S_{0i})\tilde{\phi}_1(t \mid t_0, S_{0i}) + I_{t_0,3}(X_{0i}, S_{0i})\hat{\psi}_1(t \mid t_0) - I_{t_0}(X_{0i})\hat{\psi}(t \mid t_0)}{\hat{W}_0^C(t_0)} \right\}
$$

and  $\tilde{R}_{Q}(t, t_{0}) = 1 - \tilde{\Delta}_{Q}(t, t_{0})/\hat{\Delta}(t)$ .

#### Value

A list is returned:

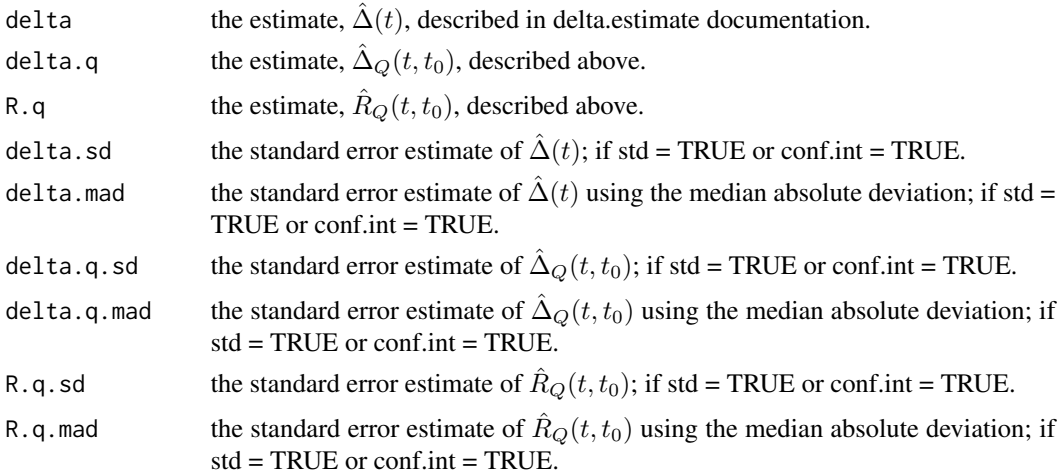

#### <span id="page-16-0"></span>R.t.estimate 17

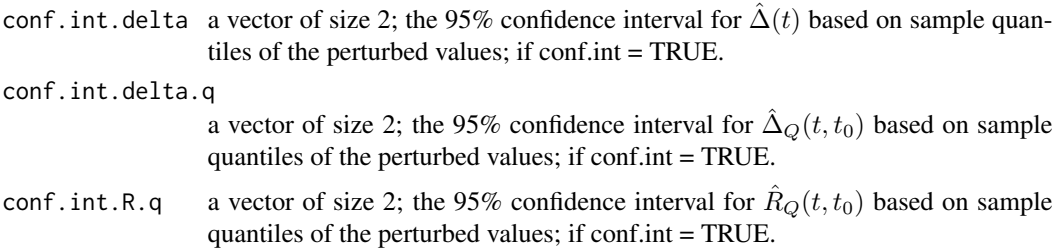

## Author(s)

Layla Parast

#### **References**

Parast L, Tian L, and Cai T (2020). Assessing the Value of a Censored Surrogate Outcome. Lifetime Data Analysis, 26(2):245-265.

Parast, L and Cai, T (2013). Landmark risk prediction of residual life for breast cancer survival. Statistics in Medicine, 32(20), 3459-3471.

#### Examples

data(ExampleData) names(ExampleData)

```
R.q.event(xone = ExampleData$x1, xzero = ExampleData$x0, deltaone = ExampleData$delta1,
deltazero = ExampleData$delta0, sone = ExampleData$s1, szero = ExampleData$s0, t = 5,
landmark=2, type = "np")
R.q.event(xone = ExampleData$x1, xzero = ExampleData$x0, deltaone = ExampleData$delta1,
deltazero = ExampleData$delta0, sone = ExampleData$s1, szero = ExampleData$s0, t = 5,
landmark=2, type = "semi")
R.q.event(xone = ExampleData$x1, xzero = ExampleData$x0, deltaone = ExampleData$delta1,
deltazero = ExampleData$delta0, sone = ExampleData$s1, szero = ExampleData$s0, t = 5,
landmark=2, type = "np", std = TRUE, conf.int = TRUE)
```
R.t.estimate *Calculates the proportion of the treatment effect (the difference in restricted mean survival time at time t) explained by primary outcome information observed up to the landmark time*

#### **Description**

Calculates the proportion of the treatment effect (the difference in restricted mean survival time at time t) explained by primary outcome information observed up to the landmark time; also provides standard error estimate and confidence interval.

#### Usage

R.t.estimate(xone, xzero, deltaone, deltazero, t, landmark, std = FALSE, conf.int = FALSE, weight.perturb = NULL)

## Arguments

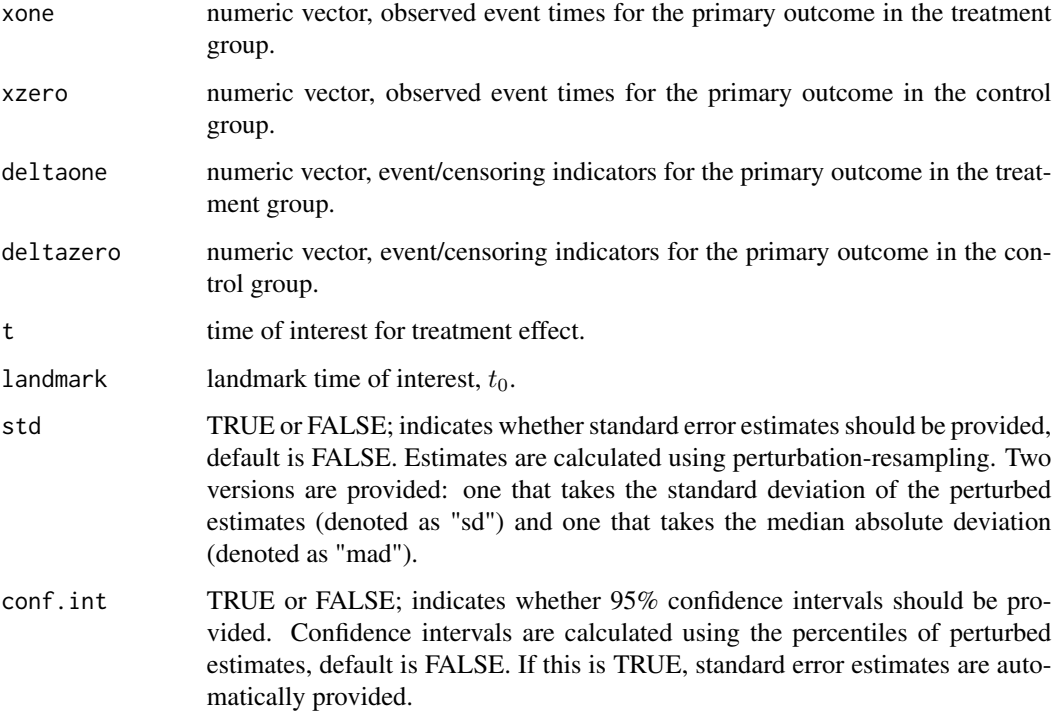

weight.perturb weights used for perturbation resampling.

#### Details

Let  $G \in \{1,0\}$  be the randomized treatment indicator, T denote the time of the primary outcome of interest, and S denote the time of the surrogate outcome. We use potential outcomes notation such that  $T^{(G)}$  and  $S^{(G)}$  denote the respective times of the primary and surrogate outcomes under treatment G, for  $G \in \{1,0\}$ . In the absence of censoring, we only observe  $(T,S) = (T^{(1)}, S^{(1)})$  or  $(T^{(0)}, S^{(0)})$  for each individual depending on whether  $G = 1$  or 0. Due to censoring, data consist of  $n = n_1 + n_0$  independent observations  $\{X_{gi}, \delta_{gi}, I(S_{gi} < t_0)I(X_{gi} > t_0), S_{gi} \wedge t_0I(X_{gi} > t_0)\}$  $(t_0), i = 1, ..., n_g, g = 1, 0$ , where  $X_{gi} = T_{gi} \wedge C_{gi}, \delta_{gi} = I(T_{gi} < C_{gi}), C_{gi}$  denotes the censoring time,  $T_{gi}$  denotes the time of the primary outcome,  $S_{gi}$  denotes the time of the surrogate outcome,  $\{(T_{gi}, C_{gi}, S_{gi}), i = 1, ..., n_g\}$  are identically distributed within treatment group, and  $t_0$ is the landmark time of interest.

The proportion of treatment effect explained by primary outcome information observed up to the landmark time,  $t_0$ , is defined as  $R_T(t, t_0) = 1 - \Delta_T(t, t_0)/\Delta(t)$  where

$$
\Delta_T(t, t_0) = P(T^{(0)} > t_0) E\{T^{(1)} \wedge t - T^{(0)} \wedge t | T > t_0\}
$$

#### R.t.estimate 19

and  $\Delta(t)$  is the treatment effect on the primary outcome, defined in the documentation for delta.estimate. The quantity  $\Delta_T(t, t_0)$  is estimated using

$$
\hat{\Delta}_T(t, t_0) = n_0^{-1} \sum_{i=1}^{n_0} I(X_{0i} > t_0) / \hat{W}_0^C(t_0) \{ \hat{\nu}_1(t|t_0) - \hat{\nu}_0(t|t_0) \}
$$

where  $\hat{W}_0^C(t)$  is the Kaplan-Meier estimator of  $P(C_{gi} \ge t)$ ,  $\hat{v}_0(t|t_0)$  is defined in the documentation for R.q.event and  $\hat{v}_1(t|t_0)$  is obtained by replacing 0 with 1.

## Value

A list is returned:

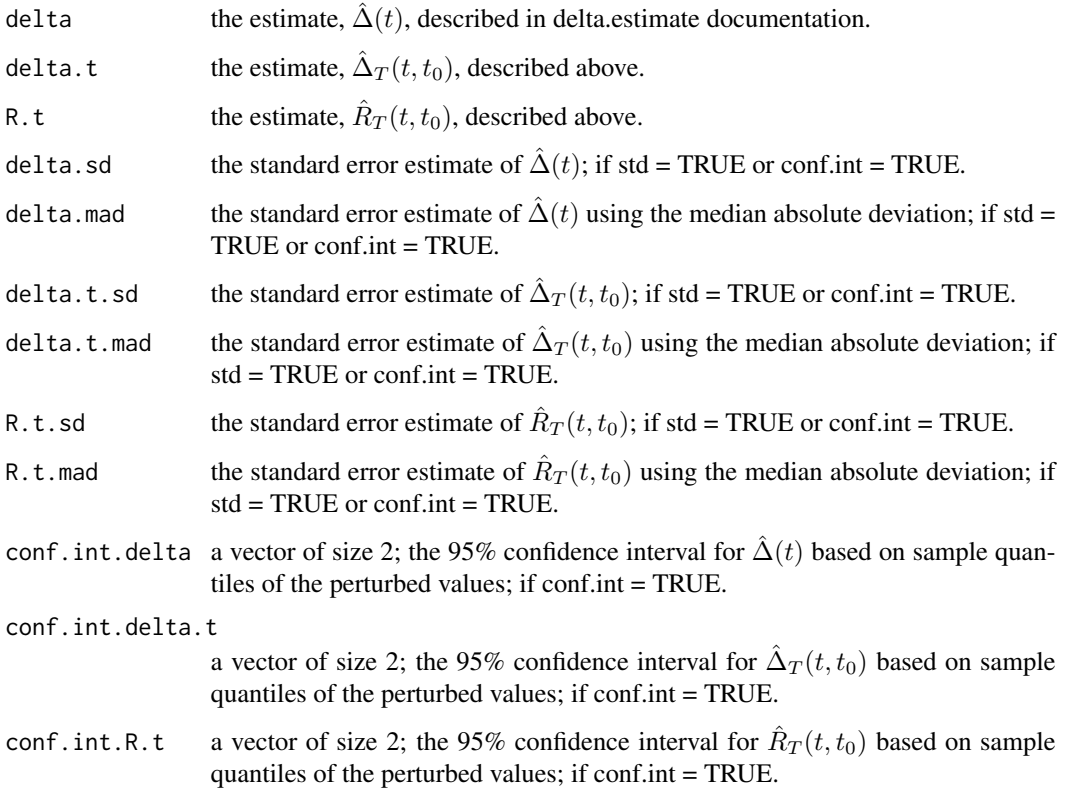

## Author(s)

Layla Parast

#### References

Parast L, Tian L, and Cai T (2020). Assessing the Value of a Censored Surrogate Outcome. Lifetime Data Analysis, 26(2):245-265.

## Examples

data(ExampleData) names(ExampleData)

R.t.estimate(xone = ExampleData\$x1, xzero = ExampleData\$x0, deltaone =ExampleData\$delta1, deltazero = ExampleData\$delta0, t = 5, landmark=2)

```
R.t.estimate(xone = ExampleData$x1, xzero = ExampleData$x0, deltaone = ExampleData$delta1,
deltazero = ExampleData$delta0, t = 5, landmark=2, std = TRUE, conf.int = TRUE)
```
# <span id="page-20-0"></span>Index

```
∗ RMST
    delta.estimate, 3
    delta.q.event.RMST, 5
    delta.q.event.semi.RMST, 7
    delta.t.RMST, 9
    R.q.event, 13
    R.t.estimate, 17
∗ datasets
    ExampleData, 10
∗ nonparametric
    delta.estimate, 3
    delta.q.event.RMST, 5
    delta.t.RMST, 9
    IV.event, 11
    R.q.event, 13
    R.t.estimate, 17
∗ package
    SurrogateOutcome-package, 2
∗ survival
    delta.estimate, 3
    delta.q.event.RMST, 5
    delta.q.event.semi.RMST, 7
    delta.t.RMST, 9
    IV.event, 11
    R.q.event, 13
    R.t.estimate, 17
delta.estimate, 3
delta.q.event.RMST, 5
delta.q.event.semi.RMST, 7
delta.t.RMST, 9
ExampleData, 10
IV.event, 11
R.q.event, 13
R.t.estimate, 17
SurrogateOutcome
        (SurrogateOutcome-package), 2
```
SurrogateOutcome-package, [2](#page-1-0)